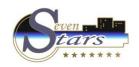

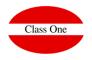

#### How to operate with market segments.

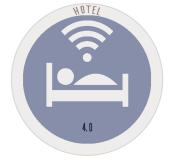

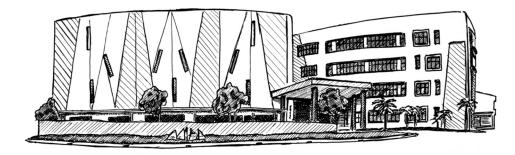

ClassOne|HospitalitySoftware&Advisory

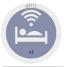

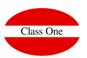

#### Segment

Without wanting to get into controversy one of the valid criteria of what is **SEGMENT**, could be the type of client who is staying in the HOTEL, likewise we could call it **CANAL** to where guests come from the Hotel.

If we follow the rules that govern the USALI (Uniform System of Account for Lodging Industry), it could be the method to use to make a good analysis of our Hotel.

http://www.classone.es/old/LVDE/Ccc/395a/con-202-395a-RITZ2x-201-20020301-1113.htm (example to request password)

#### Steps to follow

- 1. Define the market segments we are going to use (Option A.8)
- 2. Associate to the Price Rates the segment most related to each one of prices (Opion A.1.)
- 3. Different sections related to SEGMENTS
  - 1. Option Alt. 1.B. Revenue Forecast Comparative Analysis
  - 2. Option Alt. 1.C. Revenue Forecast Analysis
  - 3. Option Alt. 2.8.1 Production studies

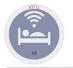

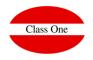

| Main menu / Master files / A.8. Segments file User: adminc1 |                        |            |    |            |                                                                                                    |          |  |
|-------------------------------------------------------------|------------------------|------------|----|------------|----------------------------------------------------------------------------------------------------|----------|--|
| 9                                                           |                        | ± 2        | X  |            | Image: Image: | <u> </u> |  |
| i: Insert / m: l                                            | Edit / d, supr: Delete |            |    |            |                                                                                                    |          |  |
| Code                                                        | 14 Description         | Lt Account | 11 | CAD income | CAD dept                                                                                                    | iroup Lî |  |
| 1                                                           | Grupos Deportivos      | 0000000    |    | -          |                                                                                                    |          |  |
| 2                                                           | TTOO                   | 0000000    |    | -          |                                                                                                    |          |  |
| 3                                                           | OTA's                  | 00000000   |    | -          |                                                                                                    |          |  |
| 4                                                           | Empresas               | 00000000   |    | -          |                                                                                                    |          |  |
| 5                                                           | Agencias               | 0000000    |    | -          |                                                                                                    |          |  |

|        |                           |    | Main menu                                                                                                    | Master files / A.1. Sm       | artRate  | Us   | er: adminc1 |        |
|--------|---------------------------|----|----------------------------------------------------------------------------------------------------|------------------------------|----------|------|-------------|--------|
| Rates  | Boards Events Calendar (  |    |                                                                                                    | Edit Rate                    |          | ×    |             | è )    |
|        | m: Edit / d, supr: Delete |    | Code                                                                                                    | LAND                         |          |      |             |        |
| Code 👫 | Description               |    | Description                                                                                                    | SCHAUINSLAND REI             | SEN GMBH | a 12 | OTA-styled  | Active |
| BAR    | BAR AUTOMATICA            |    | energie de la companya de la companya de la compa |                              |          |      | 4           | 1      |
| DIR    | TARIFA DIRECTOS           |    | Tax incl.                                                                                                    | <b>E</b>                     |          |      | ×           | 1      |
| DIROS  | TARIFA DIRECTOS Ota Style |    | Profile                                                                                                    |                              |          |      | -           | 1      |
| EXPE   | PEPXPRESS TOURISTIK GMB   |    | <b>C</b>                                                                                                    | 2 - TTOO                     | 7        |      | ×           | 1      |
| FTEB   | TARIFA GENERAL            |    | Segment                                                                                                    | 2.1100                       |          |      | ×           | 1      |
| FTI    | MEETING POINT SPAIN SL    | No | n refundable                                                                                                    | 1 - Grupos Deportivos        | s        |      | ×           | 1      |
| FTOF   | MEETING POINT SPAIN SL    |    | Restricted                                                                                                    | 2 - TTOO                     |          |      | ×           | 1      |
| FTOF2  | TARIFA GENERAL            |    |                                                                                                    | 3 - OTA's                    |          |      | ×           | 4      |
| INVI   | INVITADOS                 |    | OTA-styled                                                                                                    | 4 - Empresas<br>5 - Agencias |          |      | ×           | 1      |
| LAND   | SCHAUINSLAND REISEN GMB   |    |                                                                                                    | 5 - Agencias                 |          |      |             |        |
| LAOF   | SCHAUINSLAND REISEN GMBI  |    |                                                                                                    | <u>×</u>                     |          |      | ×           | 1      |
| LMX    | LEISURE TRAVEL SPAIN, S.L |    |                                                                                                    |                              |          |      | ×           | 1      |
| LTOF   | LTUR TOURISMUS AG         |    |                                                                                                    |                              |          |      | ×           | 1      |
| LTUR   | L'TUR TOURISMUS AG        |    |                                                                                                    |                              | -        |      | ×           | 4      |
| NUOF   | TARIFA GENERAL            | 1  |                                                                                                    |                              | ×        | ×    | ×           | 1      |
| NUOF1  | OFERTA NECKERMANN         | 4  |                                                                                                    |                              | ×        | ×    | ×           | 1      |
| NUOF2  | TARIFA GENERAL            | 1  |                                                                                                    | ٠                            | ×        | ×    | ×           | 1      |
| NUOF3  | TARIFA GENERAL            | 1  | +                                                                                                    | -                            | ×        | ×    | ×           | 1      |
| NUR    | THOMAS COOK AG            | 1  |                                                                                                    | •                            | ×        | ×    | ×           | 1      |
| OFER   | TUI DEUTSCHLAND GMBH      | 4  |                                                                                                    | *                            | ×        | ×    | ×           | 1      |

ClassOne|HospitalitySoftware&Advisory

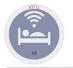

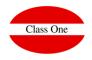

|                |                        | Main menu / N | laster files / A.8. Seg | gments file | User: adminc1 |         |
|----------------|------------------------|---------------|-------------------------|-------------|---------------|---------|
| 9              |                        | ± 🗶 🕽         | K                       |             | ۰ ک 🛋 📥       | <b></b> |
| i: Insert / m: | Edit / d, supr: Delete |               |                         |             |               |         |
| Code           | La Description         | Lt Account    | It                      | CAD income  | CAD dept      | 11      |
| 1              | Grupos Deportivos      | 0000000       |                         | -           |               |         |
| 2              | TTOO                   | 0000000       |                         | -           |               |         |
| 3              | OTA's                  | 0000000       |                         | -           |               |         |
| 4              | Empresas               | 00000000      |                         | -           |               |         |
| 5              | Agencias               | 0000000       |                         | -           |               |         |

i: I

FI

|                                                                                                    |                                                                                                    | Main menu /                                                      | Master files / A.1. Smar                                                                   | tRate                                   | Use                                     | er: adminc1   |         |
|----------------------------------------------------------------------------------------------------|----------------------------------------------------------------------------------------------------|------------------------------------------------------------------|--------------------------------------------------------------------------------------------|-----------------------------------------|-----------------------------------------|---------------|---------|
| sert / n<br>de 45                                                                                  | n: Edit / d, supr: Delete                                                                                                    | Edit Rate<br>Code LAND<br>Description SCHAUINSLAND REISEN GMBH   |                                                                                            |                                         | ×                                       | OTA-styled It | Active  |
| R<br>ROS<br>IPE<br>EB<br>I<br>OF<br>OF2                                                            | TARIFA DIRECTOS<br>TARIFA DIRECTOS Ota Style<br>PEPXPRESS TOURISTIK GMBH<br>TARIFA GENERAL<br>MEETING POINT SPAIN SL<br>MEETING POINT SPAIN SL<br>TARIFA GENERAL | Profile<br>Segment<br>Non refundable<br>Restricted<br>OTA-styled | 2 - TTOO<br>1 - Grupos Deportivos<br>2 - TTOO<br>3 - OTA's<br>4 - Empresas<br>5 - Agencias |                                         | ł                                       |               | ******* |
| ing "more" data and in this way<br>ay, a SEGMENT will be assigned<br>NT can be varied at any time. |                                                                                                    |                                                                  | •                                                                                          | ×<br>×<br>×                             | × ×                                     | ×<br>×<br>×   | * * *   |
|                                                                                                    | an be vaneu at any time.                                                                                                    | * .                                                              | •                                                                                          | ××××××××××××××××××××××××××××××××××××××× | ××××××××××××××××××××××××××××××××××××××× | ×<br>×<br>×   | * * *   |

The PRICE rates must be associated to the SEGMENTS since the operators in general are "lazy" at the time of introducing "more" data and in this way at least whenever we give a Reservation, Stay, a SEGMENT will be assigned by default, to the margin that this SEGMENT can be varied at any time.

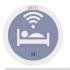

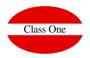

|               |              |                                                                                                    | Main menu / Res | ervations / Stays / 1.4. Reserva | tions Mod | ification | U                   | ser: adminc1 |                                                                                                    | - |
|---------------|--------------|----------------------------------------------------------------------------------------------------|-----------------|----------------------------------|-----------|-----------|---------------------|--------------|----------------------------------------------------------------------------------------------------|---|
| General       | Rooming list |                                                                                                    |                 |                                  |           | +         | •                   | +            |                                                                                                    | - |
| eader         |              |                                                                                                    |                 |                                  |           |           |                     |              |                                                                                                    |   |
| Booker        | Agency       | Code/Nam                                                                                                    |                 |                                  |           | Carday    | <b>4</b>   <b>4</b> | Modificatio  | on 📃                                                                                                    |   |
| NIF           | Agency       | Rooming list     Code/Name     Code/Name     Loyalty card     Car plate     OTA ID   # Booking   Rate/Dis/Non refund,   Dir   Booking   Rate/Dis/Non refund,   Dir   Payment type   Payment type   Invoice grouper     Channel   Segm.   Channel   Segm.   Segm.   Segm.   Segm.   Segm.   Segm.   Segm.   Segm.   Segm.   Segm.   Segm.   Segm.   Segm.   Segm.   Segm.   Segm.   Segm.   Segm.   Segm.   Segm.   Segm.   Segm |                 |                                  |           |           |                     |              |                                                                                                    |   |
| 2012          |              |                                                                                                    |                 |                                  |           |           | -                   | Creation d   | ate                                                                                                    |   |
| /oucher       |              | OTA ID                                                                                                    | # Booking       | -                                | <b>Q</b>  | Last      | Card                |              |                                                                                                    |   |
| Contact       |              |                                                                                                    |                 | Rate/Dis./Non refund.            |           | 1         | - A CARA            |              | Full credit                                                                                                    |   |
| Email         |              |                                                                                                    |                 | Special conditions               |           |           |                     |              | Payment type                                                                                                    |   |
| Confirmed boo | oking        | Date Delay                                                                                                    | 23/03/2019      | Invoice grouper                  |           |           |                     |              |                                                                                                    |   |
| heck in/Check | out          | Remarks                                                                                                    |                 |                                  |           |           |                     | Channel/Se   | gment                                                                                                    |   |
| ate/Time      | 17/03/2019   |                                                                                                    |                 |                                  |           |           |                     | Channel      |                                                                                                    |   |
| ia Check in   |              |                                                                                                    |                 |                                  |           |           | - F                 | Segm.        |                                                                                                    |   |
|               | Nights       | 1                                                                                                    |                 |                                  |           |           | - 1                 | Comm.1       |                                                                                                    | Ч |
| ate/Time      | 18/03/2019   |                                                                                                    |                 |                                  |           |           | - 1                 | Comm.2       |                                                                                                    | Н |
| ia Check out  |              |                                                                                                    |                 |                                  |           |           |                     | Comm.3       | 1.25 000230123                                                                                                   | 4 |
|               |              |                                                                                                    |                 |                                  |           |           |                     |              | and the second second second second second second second second second second second second second second second | _ |
|               |              |                                                                                                    |                 |                                  |           |           | _ L                 |              |                                                                                                    |   |
|               |              |                                                                                                    |                 | 🧷 🗙 🗈 🗈                          | <b>*</b>  | H         |                     |              |                                                                                                    |   |

#### ClassOne|HospitalitySoftware&Advisory

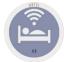

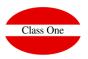

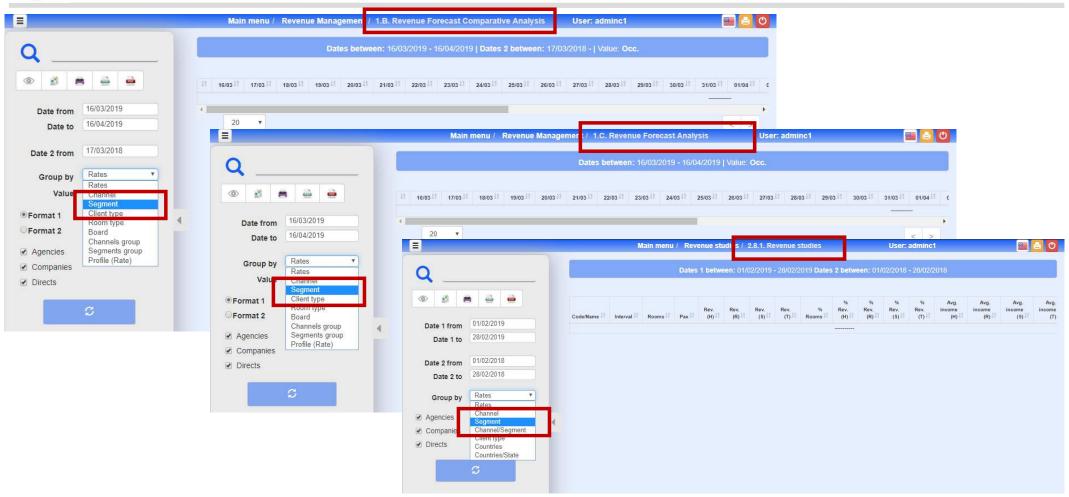